## **Postgres Manual Epub** >>>CLICK HERE<<<

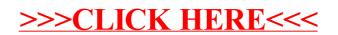